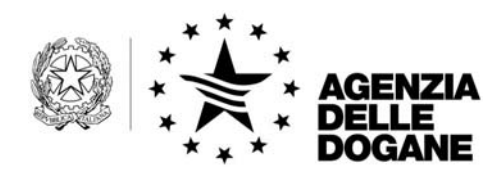

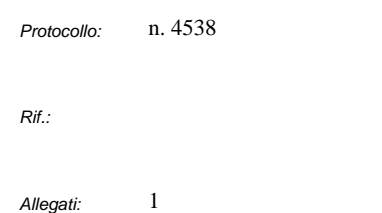

Roma, 27 giugno 2007

Alle Aree Centrali

Agli Uffici di diretta Collaborazione del Signor Direttore

Ai Sigg.ri Dirigenti di Vertice di diretta Collaborazione del Signor Direttore

Al Servizio Autonomo Interventi nel Settore Agricolo

#### **SEDE**

Alle Direzioni Regionali delle Dogane

Alle Direzioni delle Circoscrizioni Doganali

Agli Uffici delle Dogane

Alle Dogane

LORO SEDI

### **OGGETTO: Progetto comunitario A.E.S. (Automated Export System). Avvio dal 1° luglio 2007 delle funzionalità dell'ufficio di esportazione.**

Al Dipartimento delle Politiche Fiscali Via Pastrengo, 22 00187 - Roma

All'Agenzia delle Entrate Via Cristoforo Colombo, 426 C/D 00145 - ROMA

Al Comando Generale della Guardia di Finanza Ufficio Operazioni Viale XXI Aprile, 51 00162 - ROMA

AREA CENTRALE TECNOLOGIE PER L'INNOVAZIONE Unità Pianificazione ICT

00143 Roma, Via Mario Carucci, 71 – Telefono +390650246426 – Fax +390650243212 – e-mail:dogane.tecnologie.pianificazione@agenziadogane.it

Al Servizio Consultivo ed Ispettivo Tributario Via Mario Carucci, 131 00143 - ROMA

All'Istituto Nazionale di Statistica Via Cesare Balbo, 16 00184 - ROMA

All'Unione Italiana delle Camere di Commercio, Industria, Agricoltura e Artigianato Piazza Sallustio, 21 00187 - ROMA

Alla Camera di Commercio Internazionale Via XX Settembre, 5 00187 - ROMA

Alla Confederazione Generale dell'Industria Italiana Viale dell'Astronomia, 30 00144 - ROMA

Alla Confederazione Generale Italiana del Commercio e del Turismo Piazza G. Gioacchino Belli, 2 00153 - ROMA

Alla Confederazione Generale dell'Agricoltura Corso Vittorio Emanuele II, 101 00186 - ROMA

Alla Confederazione Generale Italiana dell'Artigianato Via S. Giovanni in Laterano, 152 00184 – ROMA

Alla Confederazione Generale Italiana dei Trasporti e della Logistica Via Panama, 62 00198 - ROMA

Al Consiglio Nazionale degli Spedizionieri Doganali Via XX Settembre, 3 00187 - ROMA

All'Associazione Nazionale Spedizionieri Doganali Via Londra, 7/9 20090 – Milano - Segrate

All'Associazione Nazionale Centri di Assistenza doganale Ufficio di Presidenza Via Traversa, 3 57100 - LIVORNO

Alla Federazione Nazionale delle Imprese di Spedizioni Internazionali Via Emilio Cornalia, 19 20124 – MILANO

#### **A) Premessa**

Il progetto comunitario A.E.S. (Automated Export System) si sviluppa nell'ambito dell'iniziativa e-customs che prevede a livello comunitario la costituzione di un ambiente semplificato e "senza carta" per le dogane ed il commercio. Tale progetto è suddiviso in due fasi funzionali: la prima ("prima fase E.C.S.") prevede la comunicazione elettronica del "visto uscire", la seconda ("seconda fase E.C.S.") introduce l'obbligatorietà della trasmissione telematica della dichiarazione doganale di esportazione in procedura ordinaria e di domiciliazione e dei dati "sicurezza".

Il Reg. (CE) n. 1875/2006 fissa rispettivamente **al 1° luglio 2007 e al 1° luglio 2009 le date a decorrere dalle quali gli Stati Membri devono obbligatoriamente procedere all'attivazione funzionale della prima e della seconda fase del progetto.**

Con nota prot. n. 3677 del 25 maggio u.s. di quest'Area centrale, che ad ogni buon fine si allega, sono state estese le funzionalità della "prima fase E.C.S." concernenti l'ufficio di uscita ed impartite le istruzioni agli uffici territoriali.

A decorrere dal 1° luglio p.v. saranno operative le restanti funzionalità previste per la "prima fase E.C.S.", vale a dire le funzionalità di esportazione in procedura ordinaria e di domiciliazione.

Le nuove regole/condizioni di compilazione dei messaggi relativi alle dichiarazioni di esportazione (in procedura ordinaria e di domiciliazione) sono state anticipate in data 14 maggio u.s con una apposita comunicazione sui siti intranet ed internet dell'Agenzia delle Dogane e sul sito di addestramento del servizio telematico doganale.

## **B) Operazioni incluse nell'A.E.S..**

Sono trattate in ambito A.E.S. le dichiarazioni di esportazione:

# **1) in procedura ordinaria di accertamento presentate secondo le seguenti modalità:**

- **a) dichiarazione cartacea**, acquisita sul sistema A.I.D.A. a cura dell'Ufficio di esportazione;
- **b) dichiarazione cartacea accompagnata dai dati della dichiarazione su supporto magnetico/ottico,** acquisita sul sistema A.I.D.A. a cura dell'Ufficio di esportazione. I dati della dichiarazione sono registrati su supporto magnetico/ottico secondo il tracciato del messaggio B3 (cfr. Appendice del manuale utente del servizio telematico: **"Tracciati record Dichiarazioni Doganali - tracciati unificati")** preceduti dai campi previsti per la presentazione su floppy disk **(cfr. Assistenza online per i servizi dell'Agenzia delle Dogane);**
- **c) invio della dichiarazione telematica, firmata digitalmente,** redatta secondo le specifiche pubblicate nell'Appendice del manuale utente del servizio telematico: **"Tracciati record Dichiarazioni Doganali tracciati unificati"** relative al messaggio B3.

Nei casi di cui ai precedenti punti a) e b) il dichiarante presenta la dichiarazione redatta sul formulario D.A.U. compilando il solo esemplare 1 (se ricorre il caso vanno compilati anche gli esemplari 3a e 3b).

Nel caso di cui al precedente punto c) devono essere presentati, se ricorre il caso, i soli esemplari 3a e 3b.

In tutti e tre i casi citati (a, b, c), la copia 3 del D.A.U. è sostituita dal D.A.E. (Documento di Accompagnamento all'Esportazione) e se ricorre il caso, dall'Elenco degli articoli (previsti negli allegati IV e V del Reg. (CE) n. 1875/2006) stampati a cura dell'Ufficio di esportazione.

### **2) in procedura di domiciliazione presentate mediante:**

**l'invio della dichiarazione telematica secondo quanto stabilito con la Circolare n. 18/D del 24 marzo 2004** e redatta secondo le specifiche pubblicate nell'Appendice del manuale utente del servizio telematico: "Tracciati record Dichiarazioni Doganali - tracciati unificati" relativo al messaggio UX.

**Per le esportazioni incluse nell'A.E.S. l'apposizione del visto uscire sulla copia 3 del D.A.U. viene sostituita dal messaggio "risultati di uscita" di cui all'art. 796 quinquies del Reg. (CEE) n. 2454/93.** 

## **C) Operazioni escluse dall'A.E.S..**

**Le operazioni di esportazione in procedura di domiciliazione effettuate mediante l'invio del preavviso e della successiva dichiarazione complementare (quest'ultima acquisita nel sistema informatico mediante la registrazione di un messaggio B9) non sono gestite in ambito A.E.S**..

**Non rientrano, inoltre, nell'ambito A.E.S.:** 

- **le esportazioni abbinate a transito;**
- **le esportazioni di prodotti in sospensione di accisa;**
- **le esportazioni per le quali gli operatori economici si avvalgono della deroga di cui al comma 2. dell'art. 793 del Reg. (CEE) n. 2454/93 relativa all'utilizzo del "contratto unico di trasporto".**

## **D) Trattamento delle operazioni di esportazione incluse nell'A.E.S..**

**1) OPERAZIONI DI SOLA ESPORTAZIONE IN PROCEDURA ORDINARIA.** 

#### **a) Registrazione della dichiarazione in A.I.D.A..**

Per ciascuna dichiarazione di esportazione, indipendentemente dalla modalità di presentazione, il sistema fornisce gli estremi di registrazione nel pertinente registro meccanografico e l'identificativo comunitario M.R.N. (Movement Reference Number).

## **La struttura degli M.R.N. a decorrere dal 1° luglio 2007 è la seguente:**

- i caratteri 1 e 2 indicano le ultime due cifre dell'anno di registrazione della dichiarazione (es.: "07", "08", …);
- i caratteri 3 e 4 corrispondono al codice iso-alpha2 del paese di registrazione della dichiarazione (es.: "IT", "DE", "ES", …);
- i caratteri da 5 a 7 indicano l'ufficio di registrazione della dichiarazione;
- i caratteri 8 e 9 corrispondono al registro meccanografico di allibramento della dichiarazione (i valori possibili sono: "01", "02", "03"e "08" per la procedura ordinaria mentre "1T", "2T", "3T"e "8T" per la procedura di domiciliazione);
- i caratteri da 10 a 16 indicano il progressivo numerico di registrazione della dichiarazione;
- il carattere 17 è valorizzato con:
	- "T" per le operazioni di esportazione abbinata a transito e di transito;
- "E" per le operazioni di esportazione;
- il carattere 18 è un "check digit" determinato dal sistema informatico in base alle regole di calcolo stabilite dai servizi centrali della Commissione Europea.

## **Si precisa che dalla medesima data tale struttura è adottata anche per gli M.R.N. in ambito N.C.T.S..**

**b) Comunicazione del canale di controllo**.

**Per le dichiarazioni inviate tramite il messaggio B3, l'Ufficio di esportazione procede, per visualizzare il controllo da effettuare, alla attivazione della funzione "Richiesta esito C.D.C." in corrispondenza dell' M.R.N. che identifica l'operazione** (linea di lavoro A.I.D.A.: Dogane > AES > Esportazione ed associata allo stato funzionale "Richiesta esito C.D.C." dell'M.R.N.) **in luogo dell'attuale "convalida".** 

Nulla è mutato, invece, per le dichiarazioni presentate su carta o su carta e supporto magnetico/ottico, per le quali il canale di controllo è comunicato al termine dell'acquisizione della dichiarazione.

#### **c) Svincolo dell'operazione**.

Eseguito il controllo selezionato dal sistema, l'ufficio di esportazione, ai fini dello svincolo di una operazione A.E.S., procede:

- alla attivazione della funzione "Rilascio movimento" (linea di lavoro A.I.D.A.: Dogane > AES > Esportazione ed associata allo stato funzionale "Rilasciabile" dell'M.R.N.);
- alla stampa del D.A.E. e, se ricorre il caso, dell'Elenco degli articoli attivando la funzione "Stampa D.A.E." (linea di lavoro A.I.D.A.: Dogane > AES > Esportazione ed associata allo stato funzionale "Rilasciato"

dell'M.R.N.), che consegna all'operatore economico, dopo averli convalidati con la firma del funzionario ed il timbro dell'ufficio.

## **2) OPERAZIONI DI SOLA ESPORTAZIONE IN PROCEDURA DI DOMICILIAZIONE.**

Il trattamento delle operazioni della specie è indicato nella circolare n. 18/D del 24 marzo 2004 con l'avvertenza che gli adempimenti connessi all'esemplare 3 del D.A.U. devono, ora, riferirsi al D.A.E..

**La produzione e la stampa del D.A.E. e, se ricorre il caso, dell'Elenco degli articoli si effettuano secondo le indicazioni contenute rispettivamente negli allegati IV e V del Reg. (CE) n. 1875/2006**, tenendo conto dei dati della dichiarazione di esportazione e dei dati ricevuti in risposta dal sistema.

#### **E) Trattamento delle operazioni di esportazione escluse dall'A.E.S..**

## **1) OPERAZIONI DI ESPORTAZIONE ABBINATA A TRANSITO IN PROCEDURA ORDINARIA E DI DOMICILIAZIONE.**

Tali operazioni non sono gestite in ambito A.E.S. in quanto, in base alle richiamate norme comunitarie, gli adempimenti dell'ufficio di uscita sono espletati dall'ufficio di esportazione e l'esito dell'operazione di esportazione è dato dall'appuramento del transito comunitario / comune.

Le operazioni in parola sono gestite in ambito N.C.T.S. e pertanto le merci sono scortate dall'Ufficio di esportazione all'Ufficio di destinazione del transito dal Documento di Accompagnamento Transito (D.A.T.).

**L'ufficio di esportazione per le operazioni in parola deve apporre l'attestazione del "visto uscire" sulla copia 3 del D.A.U. in accordo con quanto indicato nell'art. 793 ter del Reg. (CEE) n. 2454/93.** 

**Nell'applicazione A.E.S. è data evidenza dell'operazione riportando l'M.R.N. a cui si riferisce ed indicando come data del "visto uscire" quella di accettazione della dichiarazione relativa.** 

## **2) OPERAZIONI DI ESPORTAZIONE DI PRODOTTI IN SOSPENSIONE DI ACCISA.**

Tali operazioni non sono gestite in ambito A.E.S. in quanto, in base alle richiamate norme comunitarie, gli adempimenti dell'ufficio di uscita sono espletati dall'ufficio di esportazione e l'esito dell'operazione è dato dall'appuramento del Documento Amministrativo di Accompagnamento (D.A.A.).

**Le dichiarazioni in questione devono riportare nel primo articolo (campo "Tipo Documento"della casella 44del D.A.U.) gli estremi del D.A.A.. Si precisa che il codice da utilizzare per tale documento è "DA001" e che il sistema non attribuisce a tali operazioni l'identificativo M.R.N..** 

**L'ufficio di esportazione per le operazioni in parola deve apporre l'attestazione del "visto uscire" sulla copia 3 del D.A.U. in accordo con quanto indicato nell'art. 793 quater del Reg. (CEE) n. 2454/93.** 

## **3) OPERAZIONI DI ESPORTAZIONE CHE SI AVVALGONO DI UN CONTRATTO UNICO DI TRASPORTO.**

Gli operatori autorizzati alla procedura di domiciliazione, che richiedono di avvalersi della deroga concessa dall'ufficio di esportazione (Reg. (CEE) n. 2454/93, art. 793, p. 2), in linea con quanto argomentato con la nota prot. n. 1434 del 3 maggio 2007 dell'Area Centrale Gestione tributi e rapporto con gli utenti, devono procedere con l'invio del preavviso e della successiva dichiarazione complementare (quest'ultima acquisita nel sistema informatico mediante la registrazione di un messaggio B9).

La presentazione delle dichiarazioni in questione in procedura ordinaria deve essere effettuata su carta, carta e supporto magnetico/ottico ed invio telematico del messaggio "B3".

Gli adempimenti che l'ufficio di esportazione deve eseguire per il rilascio delle dichiarazioni concernenti le operazioni con contratto unico di trasporto, sono i seguenti:

Procedura ordinaria:

- Attivazione, sulla base dell'M.R.N. relativo all'operazione, della funzione "Rich. Contr. Trasp." (linea di lavoro A.I.D.A.: Dogane > AES > Esportazione ed associata allo stato funzionale "Rilasciabile" dell'M.R.N.) per acquisire a sistema le informazioni relative al "contratto unico di trasporto";
- apposizione sull'esemplare 3 del D.A.U. del timbro del "visto uscire", del timbro dell'ufficio e della firma del funzionario;

## Procedura di domiciliazione

• apposizione sull'esemplare 3 del D.A.U. del timbro del "visto uscire", del timbro dell'ufficio e della firma del funzionario.

# **F) Adempimenti dell'ufficio di esportazione a seguito della ricezione del messaggio "risultati di uscita".**

L'Ufficio di uscita, per ciascuna operazione di esportazione, comunica al corrispondente Ufficio di esportazione, mediante l'invio del messaggio "risultati di uscita", uno dei seguenti esiti:

- 1. considerato conforme o conforme;
- 2. conforme ma con difformità;
- 3. non conforme.

Gli adempimenti dell'Ufficio di esportazione in relazione ai citati esiti, sono, rispettivamente, i seguenti:

- 1. nessun adempimento per la conclusione dell'operazione;
- 2. rettifica della dichiarazione di esportazione in A.I.D.A in base alle difformità riscontrate dall'ufficio di uscita;
- 3. annullamento della corrispondente dichiarazione di esportazione in A.I.D.A. con causale "esportazione respinta" in quanto le merci non hanno lasciato il territorio della Comunità.

### **G) Comunicazione al dichiarante dell'esito dell'operazione A.E.S.**

Tale comunicazione è prevista dall'art. 796 sexies del Reg. (CEE) n. 2454/93 ed è attuata mediante:

• Invio del messaggio "IVISTO" per ogni dichiarazione telematica.

Il tracciato del messaggio "IVISTO" è pubblicato nell'Appendice del manuale utente del servizio telematico: "Tracciati record Dichiarazioni Doganali - tracciati unificati".

Il messaggio in parola è inviato anche per le operazioni telematiche di esportazione abbinata a transito sebbene non trattate in ambito  $A.E.S.:$ 

• Interrogazione dell'MRN relativo, tramite il link "Notifica di esportazione (AES)" presente nel sito Internet dell'Agenzia delle Dogane e disponibile per tutte le dichiarazioni indipendentemente dalla modalità di presentazione.

La comunicazione contiene, per ciascuna operazione di esportazione, uno dei seguenti esiti:

- 1. uscita conclusa;
- 2. uscita conclusa con difformità;
- 3. uscita respinta; le merci comunitarie non hanno lasciato il territorio comunitario.

#### **H) Monitoraggio delle dichiarazioni di esportazione.**

L'Ufficio di esportazione tramite la funzione "Lista MRN in scadenza/scaduti" (linea di lavoro A.I.D.A.: Dogane > AES > Operazioni di servizio) visualizza la lista delle operazioni di esportazione per le quali non è stato ancora ricevuto il messaggio "risultati di uscita":

- entro il termine di quindici giorni precedenti alla data limite di uscita delle merci dal territorio della Comunità;
- dopo il superamento della data limite.

Si precisa che, se la data limite di uscita non è desumibile dalla dichiarazione di esportazione, il sistema valorizza la data in questione aggiungendo novanta giorni alla data di accettazione della dichiarazione.

#### **I) Casi particolari riguardanti gli Uffici di uscita.**

Ad integrazione di quanto indicato nella allegata nota prot. n. 3677 del 25 maggio u.s. della scrivente Area centrale, si precisa che:

- nel caso di "esportazione frazionata", ovvero quando le merci oggetto di una dichiarazione di esportazione lasciano il territorio doganale della Comunità mediante più spedizioni, attraverso un unico Ufficio di uscita o attraverso più Uffici di uscita (anche dislocati in più Stati membri) il messaggio "risultati di uscita" è inviato dall'unico o dal primo Ufficio di uscita, solo alla conclusione delle operazioni di uscita.;
- le funzionalità dell'Ufficio di uscita sono attivabili anche dagli Uffici di esportazione, per consentire l'invio del messaggio "risultati di uscita" nel caso in cui le merci oggetto di una dichiarazione di esportazione sono successivamente assoggettate ad un regime di transito (e viaggiano quindi scortate da un D.A.T.,

da un manifesto aereo, da un manifesto marittimo, da un carnet TIR, etc.)..

Si evidenzia, inoltre, che l'invio del messaggio "risultati di uscita" è consentito solo nel caso in cui l'Ufficio di esportazione e l'Ufficio di uscita sono entrambi italiani. In caso contrario, in attesa delle modifiche alle specifiche funzionali comunitarie, occorrerà apporre l'attestazione del "visto uscire" sul D.A.E.;

- in caso di interruzione del sistema informativo doganale che impedisce l'invio del messaggio "risultati di uscita" occorre:
	- annotare il risultato dell'uscita sul D.A.E.;
	- al riavvio del sistema, attivare la funzione "uscita conclusa" o "uscita respinta" registrando le informazioni precedentemente riportate sul D.A.E..

## **L) Attivazione e accesso da parte degli Uffici territoriali alle funzionalità della prima fase ECS.**

A tali funzionalità si accede attivando l'applicazione "AES" dalla "Scrivania Applicazioni" della home page di AIDA selezionando la voce "Dogane" e, quindi, "AES".

Il profilo utente che consente l'accesso alle suddette funzioni è:

#### 02\_Aes\_Utente\_Dogana

La relativa abilitazione è concessa dall'amministratore locale della sicurezza.

# **Si precisa che l'utente abilitato al succitato profilo ha accesso a tutte le funzionalità del ruolo esportazione e del ruolo uscita previste nell'applicazione AES.**

Le istruzioni operative sono disponibili per tutti gli utenti selezionando "Assistenza on line" presente nella home page di AIDA e successivamente la voce "AES" in "Dogane – Servizi Applicativi" e per gli utenti abilitati direttamente all'interno dell'applicazione selezionando il simbolo "?" presente nella parte superiore destra del menù dell'applicazione.

Per quanto riguarda la formazione e-learning rivolta agli Uffici territoriali dell'Agenzia, con nota prot. n. 3604 del 22 maggio 2007 è stato comunicato l'avvio, a decorrere dal 29 maggio u.s., del corso riguardante le funzionalità dell'ufficio di uscita mentre con nota prot. n. 4302 del 18 giugno 2007 è stato comunicato l'avvio, a decorrere dal 20 giugno u.s., del corso inerente alle funzionalità dell'ufficio di esportazione.

 o o o

Per quanto concerne gli aspetti tecnico normativi si fa riferimento a quanto indicato nella nota prot. n. 3945 di pari data dell'Area Centrale Gestione tributi e rapporto con gli utenti.

o

o o

I Signori Direttori Regionali, avvalendosi delle strutture di coordinamento regionale AIDA, vorranno vigilare sull'esatta applicazione delle presenti disposizioni, non mancando di impartire eventuali ulteriori istruzioni ritenute opportune, dandone notizia alla scrivente.

Si raccomanda di prestare la massima attenzione, nei primi giorni di utilizzo della nuova procedura, al fine di riscontrare qualsiasi anomalia di funzionamento che, nell'eventualità, dovrà essere tempestivamente segnalata.

Le richieste di assistenza e le segnalazioni di eventuali anomalie e malfunzionamenti da parte degli operatori economici e degli Uffici territoriali dovranno essere inviate con e-mail al seguente indirizzo:

dogane.helpdesk.ncts@agenziadogane.it .

 *Il Direttore dell'Area Centrale* Teresa Alvaro

F.to Alvaro

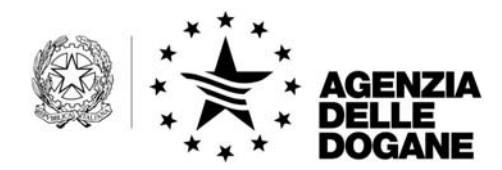

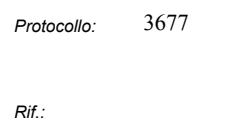

*Allegati:* 

Roma, 25 maggio 2007

Alle Direzioni Regionali delle Dogane

Alle Direzioni delle Circoscrizioni Doganali

Agli Uffici delle Dogane

Alle Dogane

#### LORO SEDI

e, p.c.

All'Area centrale verifiche e controlli tributi doganali, accise – Laboratori chimici

All'Ufficio Audit

All'Ufficio Antifrode

## S E D E

All'Agenzia delle Entrate Direzione Centrale Normativa e Contenzioso Via Cristoforo Colombo, 426 C/D 00145 – ROMA

All'Agenzia delle Entrate Direzione Centrale Accertamento Via Cristoforo Colombo, 426 C/D 00145 – ROMA

Al Comando Generale della Guardia di Finanza Ufficio Operazioni Viale XXI Aprile, 51 00162 - ROMA

### **OGGETTO:** Progetto comunitario A.E.S. (Automated Export System). Avvio dal 29 maggio 2007 della gestione informatizzata del "visto uscire".

UFFICIO DI DIRETTA COLLABORAZIONE DEL DIRETTORE TECNOLOGIE PER L'INNOVAZIONE Unità Pianificazione ICT

00143 Roma, Via Mario Carucci, 71 – Telefono +390650246505 – Fax +390650953212 – e-mail:dogane.tecnologie.pianificazione@agenziadogane.it

Il progetto A.E.S. (Automated Export System) consentirà, a regime, il tracciamento elettronico ed il controllo automatizzato delle operazioni di esportazione in ambito comunitario, secondo lo schema funzionale dell' N.C.T.S. (New Computerized Transit System).

Il progetto in parola è suddiviso in due fasi funzionali: la prima ("prima fase E.C.S." - Export Control System) prevede la comunicazione elettronica del "visto uscire", la seconda, ("seconda fase E.C.S."), introduce l'obbligatorietà della trasmissione telematica della dichiarazione doganale di esportazione in procedura ordinaria di accertamento ed in procedura domiciliata/semplificata e dei dati "sicurezza".

L'Area Centrale Gestione Tributi e Rapporto con gli Utenti, con nota prot. n. 1434 del 3 maggio 2007, pubblicata sul sito Internet dell'Agenzia, ha illustrato le principali novità di carattere normativo introdotte dai Regolamenti (CE) n. 648/2005 e n. 1875/2006 che costituiscono la base giuridica del progetto AES e che hanno modificato rispettivamente il Codice doganale comunitario - Reg. (CEE) n. 2913/1992 – e le relative Disposizioni di applicazione – Reg. (CEE) n. 2454/1993.

In particolare, il Reg. (CE) n. 1875/2006 fissa **al 1° luglio 2007 e al 1° luglio 2009 le date a decorrere dalle quali gli Stati Membri devono obbligatoriamente procedere all'attivazione funzionale, rispettivamente della prima e della seconda fase del progetto.**

Quest'Area Centrale ha pubblicato, il 14 maggio u.s., sui siti intranet ed internet dell'Agenzia delle Dogane e sul sito di addestramento del telematico una comunicazione rivolta agli uffici territoriali e agli operatori economici contenente un'anticipazione delle novità, introdotte dai citati regolamenti comunitari, per l'espletamento dell'operazione di esportazione in procedura ordinaria e domiciliata di accertamento nella "prima fase E.C.S.".

Allo scopo di minimizzare l'impatto operativo sugli uffici territoriali, si procederà ad una estensione graduale delle nuove funzionalità previste dalla "prima fase E.C.S." e pertanto, a decorrere dal **29 maggio 2007 saranno operative le sole funzionalità dell'ufficio di uscita.**

In particolare, **dal 29 maggio p.v.** gli uffici di uscita devono **attivare le funzionalità dell'applicazione A.E.S. per l'apposizione informatica del "visto uscire" per le operazioni di esportazione scortate dal Documento di Accompagnamento all'Esportazione (D.A.E.)**.

La comunicazione informatica del "visto uscire" dovrà avvenire **al più tardi entro il giorno lavorativo successivo a quello in cui le merci lasciano il territorio doganale della Comunità** e solo in casi giustificati da circostanze particolari o da un'interruzione dell'applicazione "AES", la comunicazione potrà essere posticipata in una data successiva.

# **Per le dichiarazioni di esportazione scortate dall'esemplare 3 del D.A.U., invece, continuano ad esser valide le disposizioni inerenti l'apposizione del timbro del "visto uscire".**

#### **Attivazione e accesso alla prima fase ECS.**

Alle funzionalità dell'ufficio di uscita, si accede attivando l'applicazione "AES" dalla "Scrivania Applicazioni" della home page di AIDA selezionando la voce "Dogane" e, quindi, "AES".

Il profilo utente che consente l'accesso alle suddette funzioni è:

### 02\_Aes\_Utente\_Dogana

La relativa abilitazione è concessa dall'amministratore locale della sicurezza.

Le istruzioni operative, come di consueto, sono disponibili per tutti gli utenti selezionando "Assistenza on line" presente nella home page di AIDA e successivamente la voce "AES" in "Dogane – Servizi Applicativi" e per gli utenti abilitati direttamente all'interno dell'applicazione selezionando il simbolo "?" presente nella parte superiore destra del menù dell'applicazione.

Si fa presente che, nell'ambito del Piano di formazione 2006, sono state erogate tredici edizioni del corso "Sistema automatizzato di controllo all'esportazione" che hanno interessato tutte le Direzioni Regionali affrontando sia gli aspetti normativi introdotti dai Regolamenti (CE) n. 648/2005 e n. 1875/2006 che le funzionalità del "visto uscire" presenti nell'applicazione "AES".

Inoltre, con nota prot. n. 3604 del 22 maggio 2007 è stato comunicato l'avvio, a decorrere dal 29 maggio p.v., della formazione in questione anche in modalità elearning.

I Signori Direttori Regionali, avvalendosi delle strutture di coordinamento regionale AIDA, vorranno vigilare sull'esatta applicazione delle presenti disposizioni, non mancando di impartire eventuali ulteriori istruzioni operative ritenute opportune.

Si raccomanda di prestare la massima attenzione, nei primi giorni di utilizzo della nuova procedura, al fine di riscontrare qualsiasi anomalia di funzionamento che, nell'eventualità, dovrà essere tempestivamente segnalata.

Le richieste di assistenza e le segnalazioni di eventuali anomalie e malfunzionamenti dovranno essere comunicate con e-mail al seguente indirizzo:

dogane.helpdesk.aes@agenziadogane.it .

 *Il Direttore dell'Area Centrale* Teresa Alvaro f.to Teresa Alvaro